Федеральное государственное автономное образовательное учреждение высшего образования «Российский университет дружбы народов»

Инженерная академия

## РАБОЧАЯ ПРОГРАММА ДИСЦИПЛИНЫ

Наименование дисциплины: Основы применения данных дистанционного зондирования Земли в интересах различных отраслей промышленности

Направление подготовки: 08.03.01 Строительство

Направленность (профиль/специализация): нет профиля

Москва - 2020

### 1. Цели и задачи дисциплины:

**Целью** освоения дисциплины «Основы применения данных дистанционного зондирования Земли в интересах различных отраслей промышленности» является формирование теоретических знаний и практических навыков по применению современных информационных технологий, геоинформационных систем, в вопросах сбора, анализа и представления пространственно-распределенной информации.

Основными задачами дисциплины являются:

- Знакомство студентов с основными теоретическими принципами организации геоинформационных систем;
- Обучение использованию новейших компьютерных геоинформационных технологий для обработки пространственно-временных данных;
- Формирование знаний и умений, необходимых для принятия обоснованных решений на всех сталиях использования геоинформационных систем, ориентированных на анализ пространственных (географических) данных.

### **2. Место дисциплины в структуре ОП ВО:**

Дисциплина «Основы применения данных дистанционного зондирования Земли в интересах различных отраслей промышленности» относится к обязательной части блока Б1 ОП ВО учебного плана.

В таблице № 1 приведены предшествующие и последующие дисциплины, направленные на формирование компетенций дисциплины в соответствии с матрицей  $\kappa$ омпетенний ОП ВО

Таблина № 1

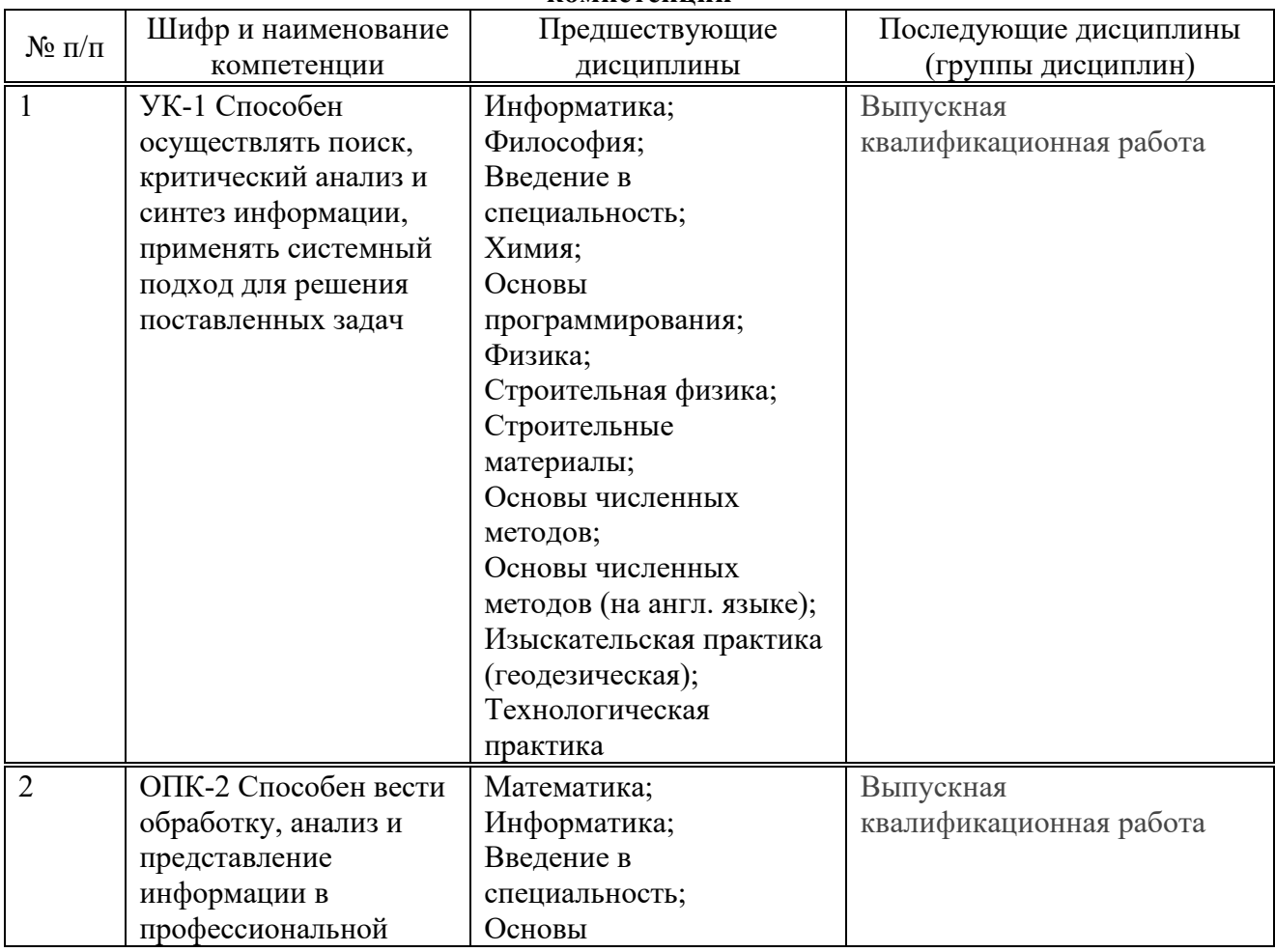

### **Предшествующие и последующие дисциплины, направленные на формирование компетенний**

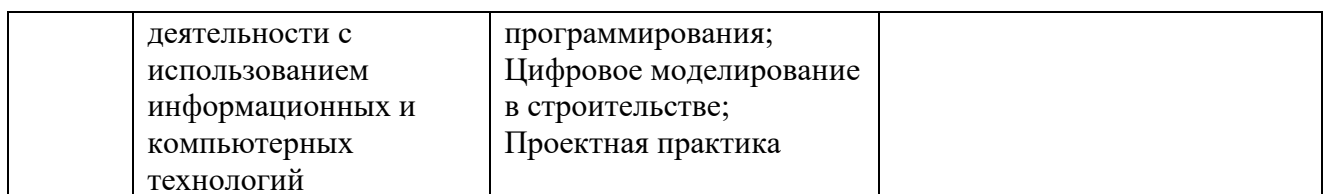

### 3. Требования к результатам освоения дисциплины:

Процесс изучения дисциплины направлен на формирование следующих компетенций:

Способен осуществлять поиск, критический анализ и синтез информации, применять системный подход для решения поставленных задач (УК-1);

Способен вести обработку, анализ и представление информации в профессиональной  $\equiv$ деятельности с использованием информационных и компьютерных технологий (ОПК-2);

В результате изучения дисциплины студент должен:

Знать: основы технологий использования ГИС при решении прикладных задач;

Уметь: использовать полученные знания в своей научной и практической деятельности;

Владеть: навыками применения специального программного обеспечения

### 4. Объем дисциплины и виды учебной работы

Общая трудоемкость дисциплины «Основы применения данных дистанционного зондирования Земли в интересах различных отраслей промышленности» составляет 2 зачетных елиницы.

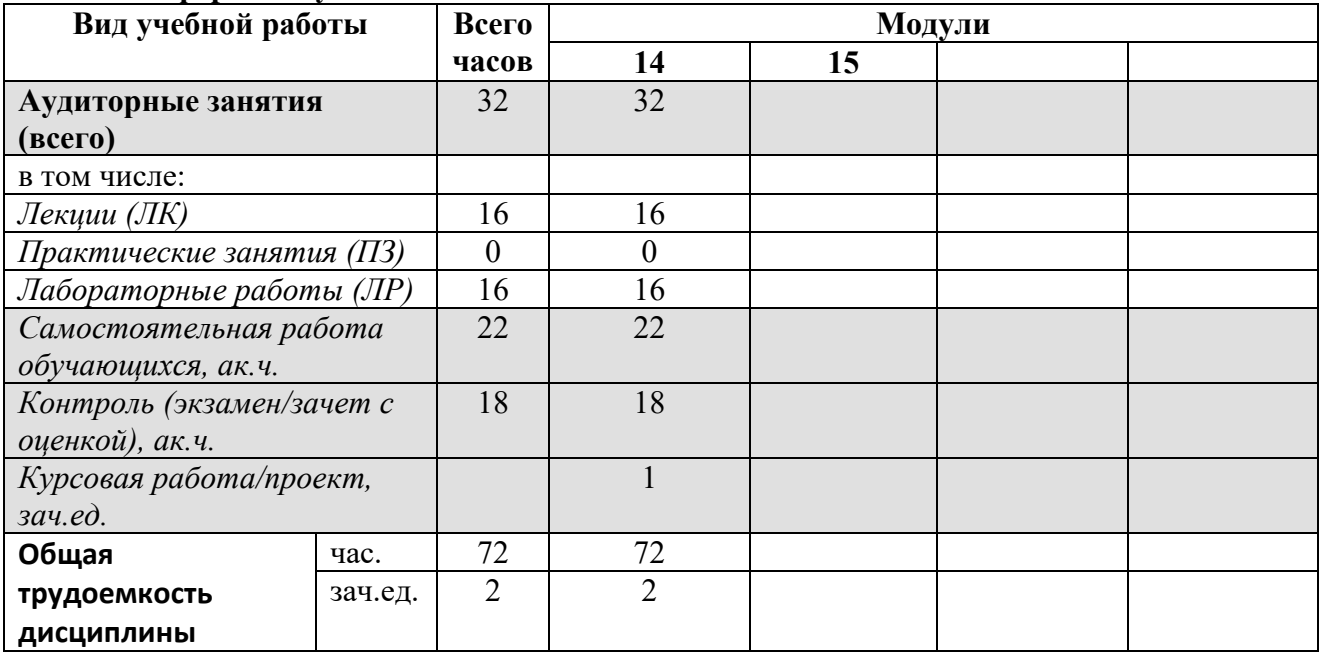

### для очной формы обучения

### для очно-заочной формы обучения

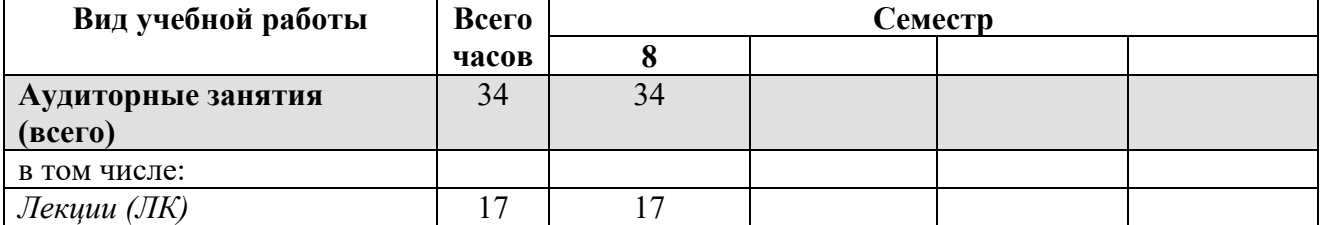

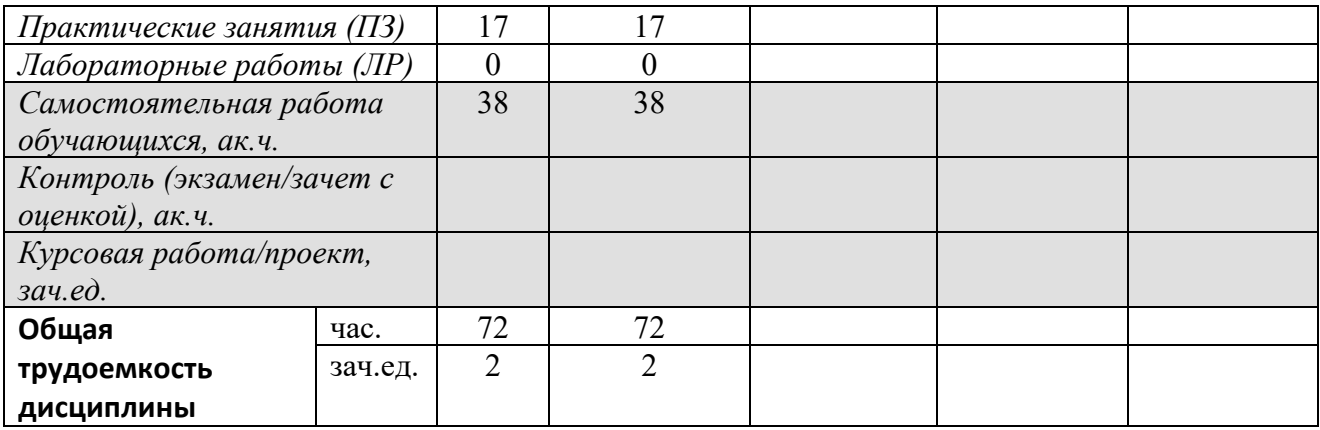

### для заочной формы обучения

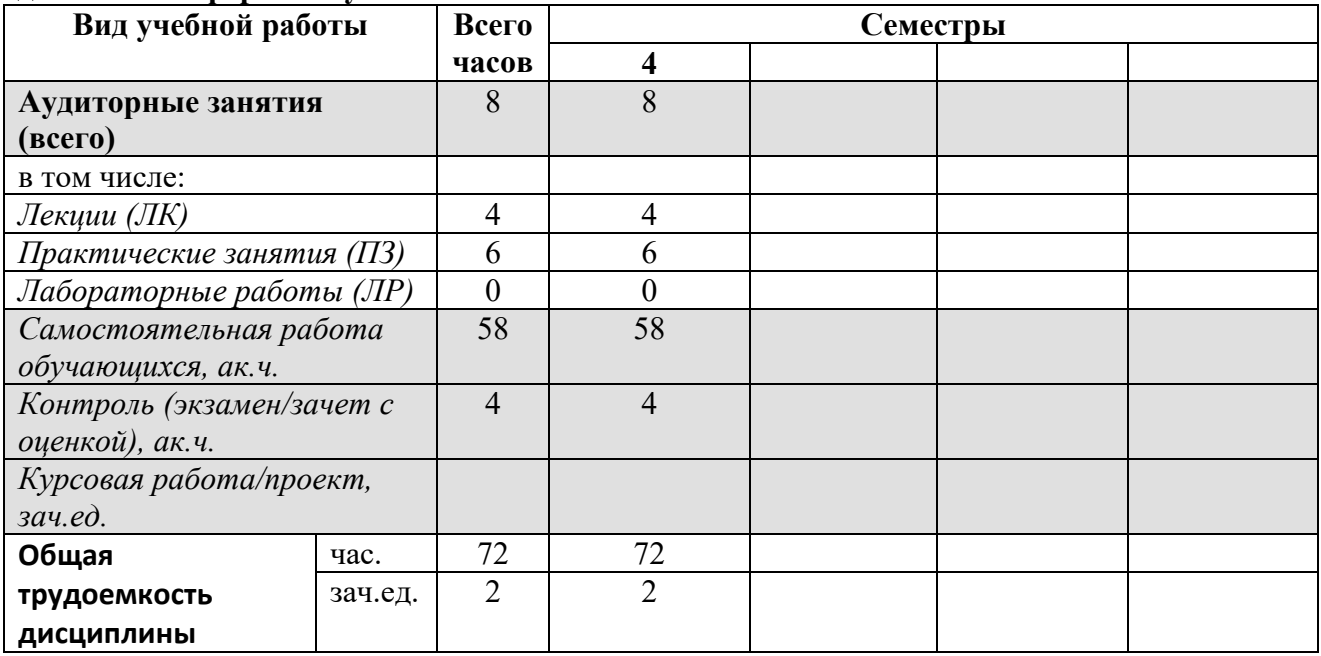

# 5. Содержание дисциплины<br>5.1. Содержание разделов дисциплины

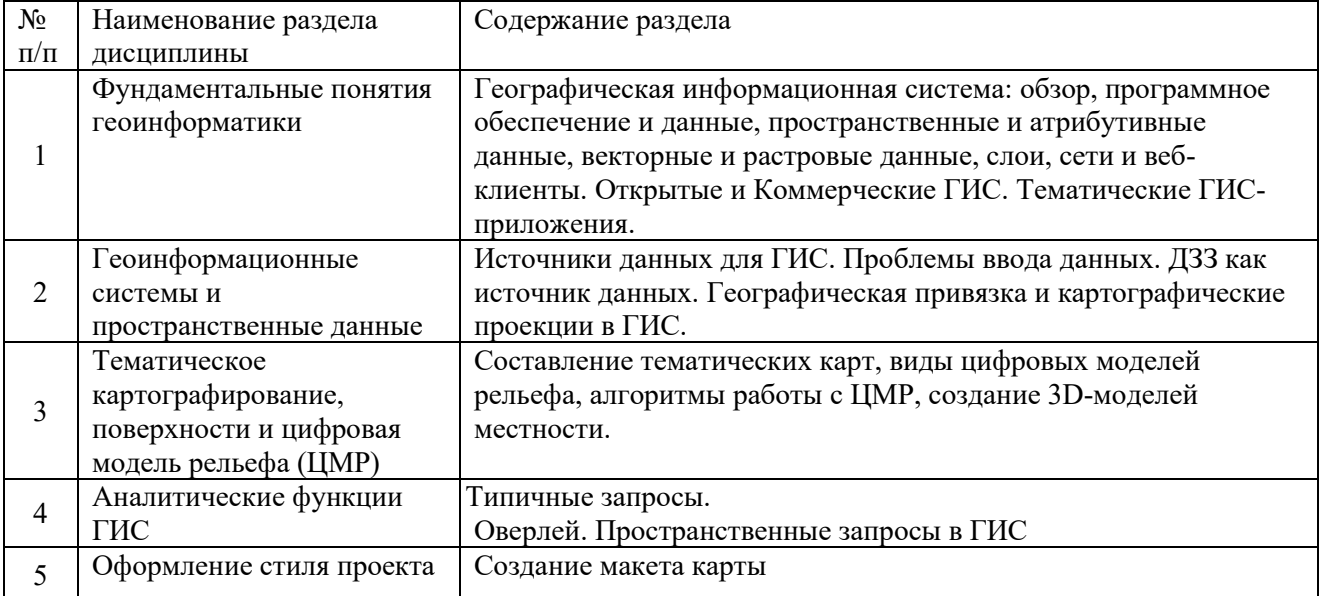

### 8. Материально-техническое обеспечение дисциплины:

Компьютерный класс для проведения занятий, групповых и индивидуальных консультаций, текущего контроля и промежуточной аттестации, оснащенная персональными компьютерами (в количестве 25 шт.), доской (экраном) и техническими средствами мультимедиа презентаций. Установленным ПО Quantum GIS (QGIS)

### 9. Информационное обеспечение дисциплины

а) программное обеспечение: Windows, Microsoft Office, Quantum GIS (OGIS)

б) базы данных, информационно-справочные и поисковые системы: www.yandex.ru, www.google.ru, www.mathnet.ru, http://www.math.ru, http://eqworld.ipmnet.ru, http://gen.lib.rus.ec, www.twirpx.com.

### $10.$  Учебно-метолическое обеспечение лиспиплины:

### **a**) основная литература

1. Геоинформатика. // Капралов Е.Г., Кошкарев А.В., Тикунов В.С., Лурье И.К., Серапинас Б.Б., Рыльский И.А.; под ред. Тикунова В.С. – 3-е изд., перераб. и доп. – М. Академия, 2010. ISBN: 5-7695-6468-7 ISBN 978-5-7695-6468-0, 400 стр.

2. Рис У. Г. Основы дистанционного зондирования/У. Рис.-Москва: Техносфера, 2006, ISBN 5-94836-094-6.-336.

3. Токарева О.С. Обработка и интерпретация данных дистанционного зондирования Земли. Учебное пособие. Изд-во Томского политехнического у-та. Томск, 2010 -148 с. <http://window.edu.ru/resource/028/76028/files/PosobieERS.pdf>

4. Шихов А.Н., Черепанова Е.С., Пьянков С.В. Геоинформационные системы: методы пространственного анализа: учеб. пособие /А.Н. Шихов, Е.С. Черепанова, С.В. Пьянков. Перм. гос. нац. исслед. ун-т. – Пермь,  $2017 - 88$  с.: ил.

5. Ольга Бондарец Основы ГИС и цифрового тематического картографирования ГОУ ВПО «Тамбовский государственный технический университет» Учебно-методическое пособие, &0<1>2 2007 https://pandia.ru/text/78/089/30303.php

6. Курлович, Д.М. Геоинформационные методы анализа и прогнозирования погоды: учеб.метод. пособие / Д.М. Курлович. – Минск: БГУ, 2016– 191 с.

7. Карманов А.Г., Кнышев А.И., Елисеева В.В. Геоинформационные системы территориального управления: Учебное пособие – СПб: Университет ИТМО, 2015. – 121 с. file:///C:/Users/Daria/Downloads/1902.pdf

8. "Руководство пользователя QGIS" [https://docs.qgis.org/3.22/ru/docs/user\\_manual](https://docs.qgis.org/3.22/ru/docs/user_manual/)

9. "Учебное пособие OGIS" https://docs.qgis.org/3.22/ru/docs/training manual

10. "Краткое введение в ГИС" [https://docs.qgis.org/3.22/ru/docs/gentle\\_gis\\_introduction](https://docs.qgis.org/3.22/ru/docs/gentle_gis_introduction)

11. Технологии-интернет-картографирования, Пермь-2020"

http://gis.psu.ru/publications/технологии-интернет-картографирован/

2. Цветков В.Я. Основы геоинформатики: учебник для вузов/В.Я, Цветков. - 2-е изд., стер.-СПб: Лань, 2022. –188 с.: илл. https://e.lanbook.com/book/195464

б) дополнительная литература

- 1. Геоинформатика: в 2 кн.: учебник для студентов высших учебных заведений / Капралов Е.Г., Кошкарев А.В., Тикунов В.С. и др.; под ред. Тикунова В.С. - 2-е изд., перераб. и доп. – М. Академия, 2008, 384 с.
- 2. Тикунов В.С., Капралов Е.Г. Кошкарев А.В. и др. Основы геоинформатики. Учебное пособие для ВУЗов. М. Академия. 2004 г., 2006 г.
- 3. Геоинформационное картографирование. Методы геоинформатики и цифровой обработки космических снимков: учебник. // Лурье И.К. - издание 2-е, исправленное -М.: КДУ, 2010.
- 4. Миртова И.А, Топографическое дешифрирование объектов Земельного и городского каластра. Учебное пособие - М.:-Изд-во МИИГАиК, 2007 -120 с.
- 5. Справочник стандартных и употребляемых (распространённых) терминов) по геодезии и картографии, топографии, геоинформационным системам, пространственным данным// Александров В.Н., Базина М.А., Журкин И.Г., Корнилова Л.В., Плешков В.Г., Побединский Г.Г., Ребрий А.В., Тимкина О.В. - М. Братишка, 2007 -736 с.
- 6. Журкин И.Г., Шайтура С.В. Геоинформационные системы. Кудиц-Пресс, 2009–272 с.
- 7. Грузинов В.С. Системные основы геоинформационного моделирования территорий // Геодезия и картография. - 2009. - № 1 - с. 51-54
- 8. Грузинов В.С. Система знаний как элемент информационного обеспечения ГИС // Известия вузов. Геодезия и аэрофотосъёмка. - 2009. - № 3 - с. 72-75
- 9. Грузинов В.С. Перспективы развития функциональных возможностей программного обеспечения ГИС // Известия вузов. Геодезия и аэрофотосъёмка. - 2009. № 6 - с.89-91
- 10. Грузинов В.С. Геопорталы и геосети как элементы инфраструктуры обмена геопространственными данными // Известия высших учебных заведений. Геодезия и аэрофотосъемка, № 1, 2014 с. 95-100
- 11. Журкин И.Г., Чабан Л.Н., Грузинов В.С. Геоинформационное моделирование и картографирование природно-ресурсного потенциала. «Геодезия и картография», № 7, 2009 c. 34-39
- 12. Кравченко Ю.А. Основы конструирования систем геомоделирования. Книга 2 Информационное геомоделирование. Модели и методы. СГГА, Новосибирск, 2008

б) базы данных, информационно-справочные и поисковые системы, источники Интернет:

- 1. Межрегиональная общественная организация содействия развитию рынка геоинформационных технологий и услуг Web-сайт ГИС-Ассоциации: [http://www.gisa.ru](http://www.gisa.ru/)
- 2. Ассоциация разработчиков, производителей и потребителей оборудования и приложений на основе глобальных навигационных спутниковых систем «ГЛОНАСС/ГНСС-Форум»: <http://aggf.ru/>
- 3. Межотраслевой журнал навигационных технологий «Вестник ГЛОНАСС»: [http://vestnik](http://vestnik-glonass.ru/)[glonass.ru/](http://vestnik-glonass.ru/)
- 4. Состояние и перспективы российского рынка спутниковой навигации 2010: аналитический обзор. – М: 2011 г. http://aggf.ru/analitika/AGGF 2011.pdf
- 5. Введение в геоинформационные системы / Web-сайт «GIS-Lab и авторы» ([http://gis](http://gis-lab.info/docs/giscourse) $lab.info/docs/eiscourse$ ), ABT. 2007.
- 6. Базовая ГИС платформа РЕКОД. http://ssc.rekod.ru/content/services/3

### 11. Методические указания для обучающихся по освоению дисциплины (модуля)

Реализация курса предусматривает лекции, практические занятия (семинары), подготовку самостоятельных работ и их последующую защиту.

Изучая дисциплину, студент должен прослушать курс лекций, пройти предусмотренное рабочей программой количество семинарских занятий, самостоятельно изучить некоторые темы курса и подтвердить свои знания в ходе контрольных мероприятий.

Работа студента на лекции заключается в уяснении основ дисциплины, кратком конспектировании материала, уточнении вопросов, вызывающих затруднения.

Студент обязан освоить все темы, предусмотренные учебно-тематическим планом дисциплины. Отдельные темы и вопросы обучения выносятся на самостоятельное изучение. Студент изучает рекомендованную литературу и кратко конспектирует материал, а наиболее сложные вопросы, требующие разъяснения, уточняет во время консультаций. Аналогично следует поступать с разделами курса, которые были пропущены в силу различных обстоятельств.

Для углублённого изучения вопроса студент должен ознакомиться с литературой из дополнительного списка и списка периодических изданий, специализированными сайтами в Интернет. Рекомендуется так же общение студентов на форумах профессиональных сообществ.

Студенты самостоятельно изучают учебную, научную и периодическую литературу. Они имеют возможность обсудить прочитанное с преподавателями дисциплины во время плановых консультаций, с другими студентами на семинарах, а также на лекциях, задавая уточняющие вопросы лектору.

Для контроля успеваемости используется балльно-рейтинговая система.

### **12. Фонд оценочных средств для проведения промежуточной аттестации обучающихся ПО ДИСЦИПЛИНЕ (МОДУЛЮ)**

Фонд оценочных средств, сформированный для проведения текущего контроля успеваемости и промежуточной аттестации обучающихся по дисциплине представлен в приложении 1 к рабочей программе дисциплины и включает в себя:

- перечень компетенций с указание этапов их формирования в процессе освоения образовательной программы:

- описание показателей и критериев оценивания компетенций на различных этапах их формирования, описание шкал оценивания;

- типовые контрольные задания или иные материалы, необходимые для оценки знаний, умений, навыков и (или) опыта деятельности, характеризующие этапы формирования компетенций в процессе освоения образовательной программы;

- методические материалы, определяющие процедуры оценивания знаний, умений, навыков и (или) опыта деятельности, характеризующих этапы формирования компетенций.

Программа составлена в соответствии с требованиями ОС ВО РУДН/ФГОС.

### **РАЗРАБОТЧИКИ:**

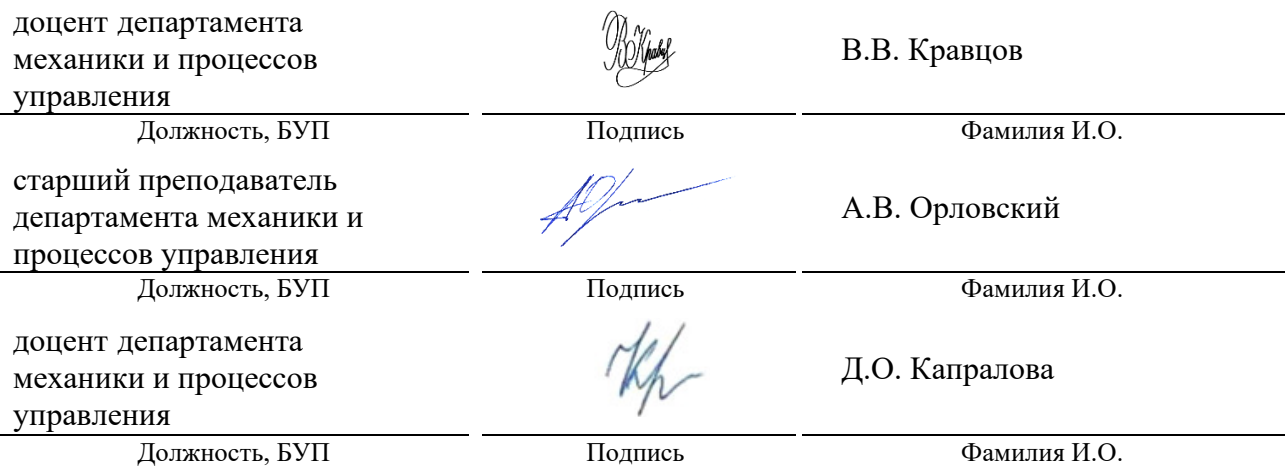

Руководитель программы

Bleef

В.В. Галишникова<br>инициалы, фамилия